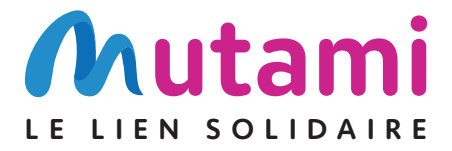

# Votre mutuelle fait évoluer son service de **téléconsultation médicale**

- Accès à un nombre de téléconsultations illimité, pour l'adhérent et ses ayants droit.
- **Entièrement pris en charge** par votre mutuelle<sup>(1)</sup>.

*(1) Service en inclusion dans toutes les garanties dites « Responsables » de la mutuelle.*

## **Un médecin à portée de clic**

Avec le service de téléconsultation, vous pouvez consulter des médecins généralistes et spécialistes sans usage de la carte vitale ou de la mutuelle $^{(2)}$ :

*(2)Sous réserve de s'être inscrit au préalable sur la plateforme de FILASSISTANCE et d'être adhérent à notre mutuelle.*

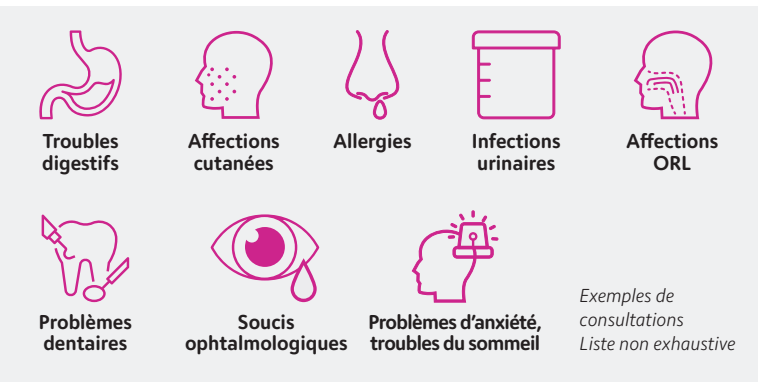

## **Vos avantages 100 %**

- Disponible partout dans le monde 24h/24 et 7j/7
- Respect du secret médical
- Aucune facture à régler chez le médecin
- Pas de démarche administrative

**PRIS EN CHARGE**

# **L'accès aux soins est de plus en plus préoccupant...**

- Fracture territoriale
- Engorgement des cabinets
- Accès aux soins difficile pour les personnes à mobilité réduite

#### **... de nouvelles opportunités sont possibles grâce au développement de la santé numérique.**

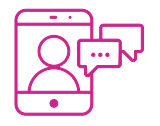

- 3 canaux de communication possibles :
- Vidéo
- Téléphone
- Conversation par écrit

#### **Comment ça fonctionne ?**

• Pour la première utilisation, appelez FILASSISTANCE au **(a) 09 77 40 48 57** (numéro non surtaxé)

- Laissez-vous guider jusqu'à finalisation de votre compte.
- Le service de téléconsultation sera disponible suite à cette activation. Une fois l'inscription finalisée, vous pouvez ajouter vos ayants droit depuis l'onglet «mon espace santé» de la plateforme dédiée.

#### Pour plus de renseignements, contactez votre agence de proximité : coordonnées sur **www.mutami.fr**

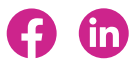

MUTAMI, mutuelle soumise aux dispositions du livre II du code de la mutualité, immatriculée au répertoire SIRENE sous le numéro 776 950 677, dont le siège est au 70 boulevard Matabiau CS 46951 31069 Toulouse Cedex 7. Mutuelle soumise à l'Autorité de Contrôle Prudentiel et de Résolution (ACPR : 4 Place de Budapest - CS 92459 - 75436 Paris) - Les garanties d'assistance sont assurées et gérées par FILASSISTANCE INTERNATIONAL (ci-après « FILASSISTANCE », Société Anonyme au capital de 4 100 000 €, régie par le Code des assurances, inscrite au RCS de Nanterre sous le n° 433 012 689, dont le siège social se situe au 108 Bureaux de la Colline, 92213 SAINT-CLOUD Cedex.- Document publicitaire et non contractuel - Ne pas jeter sur la voie publique.